### Building SBT Plugins

Mads Hartmann Jensen @mads\_hartmann [http://mads379.github.com/](mailto:mads379@gmail.com)

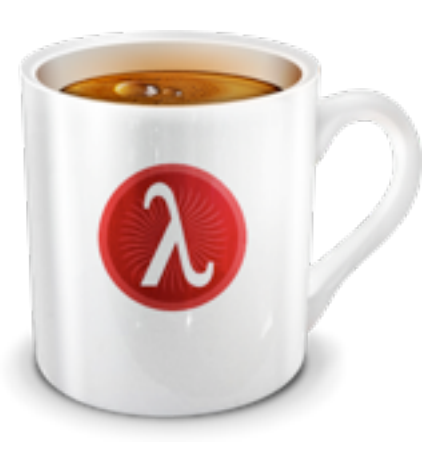

Code shown in presentation: <https://github.com/mads379/sbt-plugin-examples>

#### The Simple Steps Agenda

- Setting up your build definition
- Implementing your plugin
- Running it

#### In Your build.sbt file Setting up your build definition

sbtPlugin **:= true** name **:=** "example-plugin" organization **:=** "org.example"

### Two ways to do it Implementing your plugin

- "A plugin extends the build definition, most commonly by adding new settings"
- Will show
	- A plugin that provides a command
	- A plugin that provides some settings
	- A plugin with tab-completion

• For when you don't need customization

```
import sbt._
import Keys._
```
object CommandPlugin extends Plugin {

```
 override lazy val settings = Seq(commands += myCommand)
```

```
lazy val myCommand =
     Command.command("hello") { (state: State) =>
       println("Hi there!")
       state
     }
}
```
• In ~/.sbt/plugins/build.sbt or <project>/project/build.sbt

addSbtPlugin("com.sidewayscoding" % "settings-plugin" % "0.1")

• For local development (trail/error) create a project with the build definition:

<project>/project/project/build.scala

```
import sbt._
import Keys._
```

```
object Playground extends Build {
  val commandPlugin = RootProject(file("../../command-plugin"))
 lazy val root = Project(id = "playground", base = file(".") .dependsOn(commandPlugin)
}
```
# Demo

#### Settings Plugin Implementing your plugin

• Useful when your plugin is customizable

#### Settings Plugin Implementing your plugin

```
import sbt._
```

```
object SettingsPlugin extends Plugin {
```

```
 val newTask = TaskKey[Unit]("new-task")
  val newSetting = SettingKey[String]("new-setting")
  val newSettings = Seq(
     newSetting := "test",
     newTask <<= newSetting map { str => println(str) }
   )
}
```
### Settings: Using it Running it

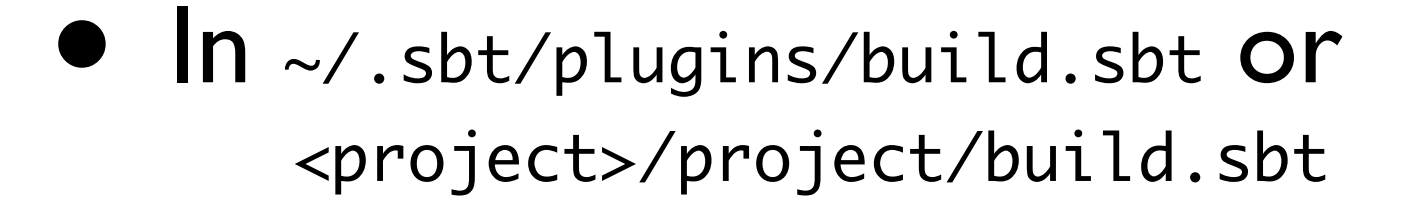

addSbtPlugin("com.sidewayscoding" % "settings-plugin" % "0.1")

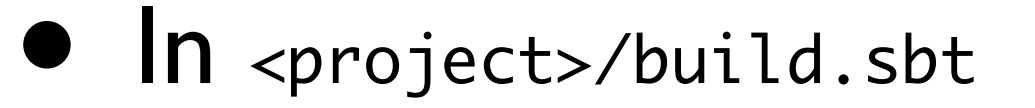

seq( SettingsPlugin.newSettings : \_\*)

```
newSetting := "light"
```
#### Settings: Using it Running it

## Demo

#### Tab-completion Implementing your plugin

• Parsing input and providing tab-completions through Parser Combinators

#### Tab-completion Implementing your plugin

```
import sbt._
import Keys._
import Defaults._
import complete.DefaultParsers._
import complete.{ Parser }
```

```
object ParserPlugin extends Plugin {
```

```
override lazy val settings = Seq(commands += cmd)
```

```
lazy val cmd = Command("parserCmd")( => parser)(action )
```
type parseResult =  $\dots$ 

```
 lazy val parser: Parser[parseResult] = ...
```

```
def action(st: State, parsed: parseResult): State = ...
```
}

#### Tab-completion Implementing your plugin

# Demo